## **Form for eOffice Account Closure/suspension**

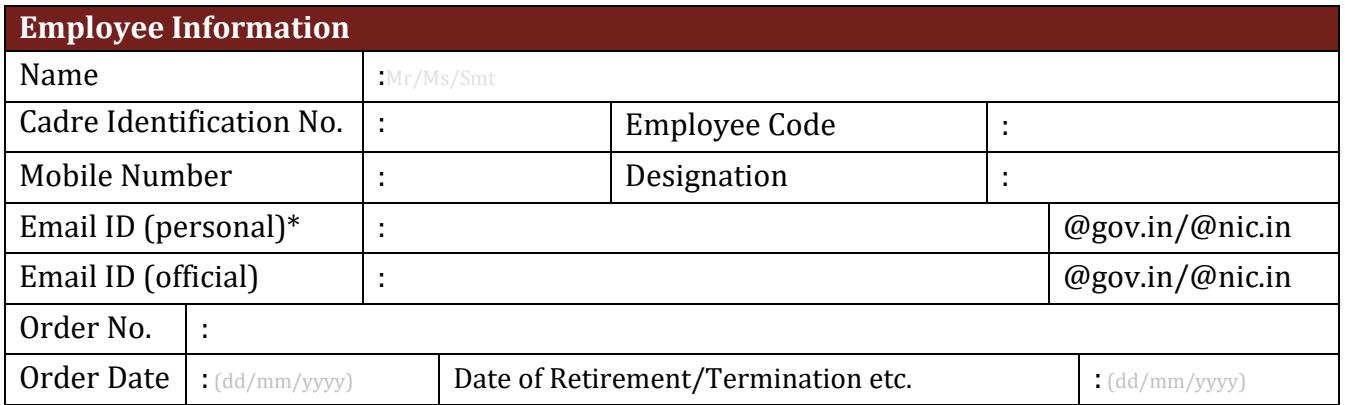

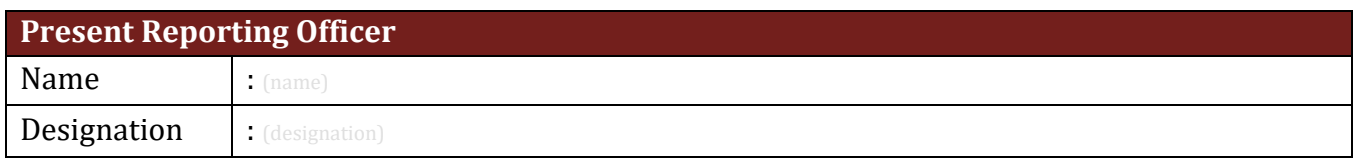

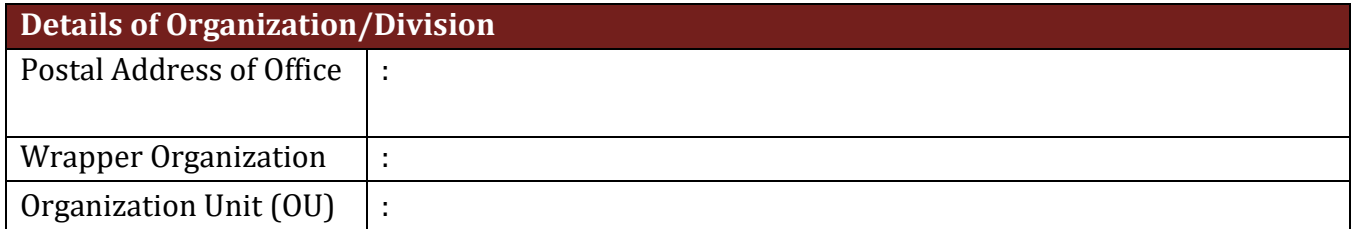

## Signature of the Officer/Official with **Stamp**

## **Enclosures:**

*<u>e</u>*ffice

- 1. Copy of Retirement/Termination
- 2. Copy of ACG-61/Relieving letter

## **Note:**

- 1. Web-VPN provided for accessing eOffice and eHRMS Package also needs to be surrendered through [https://eforms.nic.in.](https://eforms.nic.in/)
- 2. User also needs to update his/her profile in [https://eforms.nic.in.](https://eforms.nic.in/)
- 3. User should not have any receipts/files in his/her inbox and created folders of eOffice.
- 4. For retention of name based email id (@gov.in/@nic.in) user needs to approach DoT-NIC.

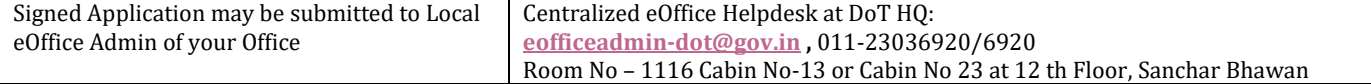